# *History of LaTeX*

- <span id="page-0-0"></span>• TeX was created by Donald Knuth of in 1977
- Disappointing galley proofs
- LaTeX was written by Leslie Lamport in 1985

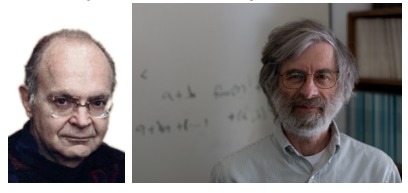

[https://www-cs-faculty.stanford.edu/˜knuth/](https://www-cs-faculty.stanford.edu/~knuth/), <http://www.lamport.org/> *I had spent 15 years writing those books, but if they were going to look awful I didn't want to write any more.*

[Donald E. Knuth. *Digital Typography*. CSLI Publications, Stanford, CA, USA, 1999, p. 5.]

 $2Q$ 

# *Knuth Reward Check*

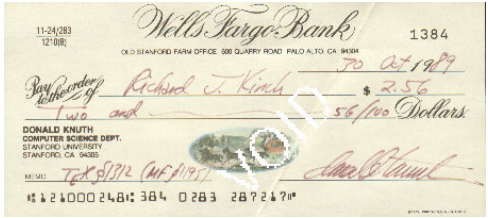

<http://www.truetex.com/knuthchk.jpg>

• Reward for coding, technical, historical or other errors in his books and programs

 $($   $\Box$   $\rightarrow$   $($  $\Box$   $\rightarrow$ 

 $\equiv$  990

→ 重き 4 重き …

# *Knuth Reward Check*

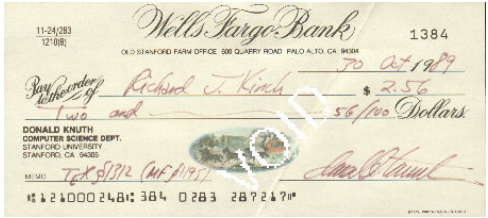

<http://www.truetex.com/knuthchk.jpg>

- Reward for coding, technical, historical or other errors in his books and programs
- One hexadecimal dollar

 $($   $\Box$   $\rightarrow$   $($  $\Box$   $\rightarrow$ 

重し

 $2Q$ 

医电子 化重子

## **LaTex Community**

### • modify other code [templates] • google "latex code for integral"

Topic Idea: Transformations

Name

#### **Experience with Transformations:**

- In MAT 2240: Introduction to Linear Algebra we explored matrix transformations in 2-D and 3-D.
- In MAT 3110: Modern Algebra we explored symmetry groups, like the dihedral group, the group  $S_4$  and the symmetries of a cube and tetrahedron.
- In MAT 3610: Introduction to Geometry we explored symmetries of the five regular polyhedra.

#### **Prior Progress:**

Search and report back on one interesting item related to prior progress in the area of your course project (it could be someone who laid groundwork on the topic, or peripheral but connected research or history). Include the date and the name of the person and their contribution, and remove these instructions.

#### Recent Scholarly Journal Article:

Search MathSciNet or other Library Databases for recent scholarly journal articles related to your course project topic and write down one item that you find, including the date and the journal, as well as the title, and remove these instructions.

Author's e-mail address: replace.emailaddress@appstate.edu

イロト イ押 トイヨ トイヨト

重  $QQ$ 

### *Template 1 Commands for the Header and Title Page*

```
\documentclass[12pt]{article}
\title{\vspace*{-4cm}Topic Idea: Transformations}
\author{Name}
```

```
\begin{document}
\date{}
\maketitle
```
KED KAPD KED KED E YORG

# *Template 1 Rest of Code*

```
{\bf Experience with Transformations:}
\begin{itemize}
\item In MAT 3110: \emph{Modern Algebra}, we...
\end{itemize}
\vspace*{.5cm}
{\succeq} Author's e-mail address: replace emailaddres
\end{document}
```
- **1** itemize bulleted list
- <sup>2</sup> enumerate numbered list
- **3** vspace, hspace
- <sup>4</sup> caution: "2 single left quotes" versus "double quotes on left" and symbols:

```
∼ $ # % & { "
\frac{1}{2} \sin \frac{1}{2} \left( \frac{1}{2} + \frac{1}{2} \right)
```
ミメ メミメー

÷.  $QQ$